# **HI\_FileDialog**

## Funkcia %HI\_FileDialog

### **Deklarácia**

**Funkcia** Funkcia zobrazí štandardný dialóg pre výber alebo uloženie súboru.

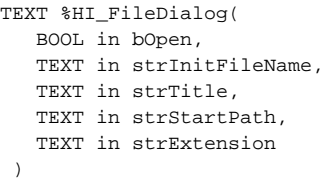

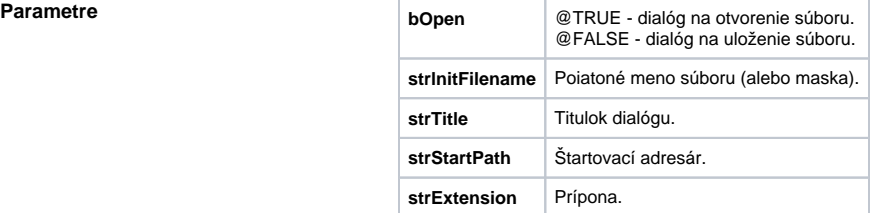

**Popis** Návratová hodnota funkcie je plná cesta a meno vybraného súboru.

### Príklad **Volanie v ESL:**

 TEXT \_fName \_fName := %HI\_FileDialog(@TRUE, "\*.xml", "Open XML File", "c:\windows", "XML Document") IF \_fName\VLD THEN IF \_fName # "" THEN ; užívate vybral súbor \_fName ENDIF

## **Súvisiace stránky:**

[Funkcie pre ovládanie aktívnej schémy](https://doc.ipesoft.com/pages/viewpage.action?pageId=84347655) [Argumenty funkcie - typy](https://doc.ipesoft.com/display/D2DOCV22SK/Argumenty+funkcie+-+typy)